# **CSCI-2500: Computer Organization**

Chapter 2: Instructions: "Lanaguage of the Computer"

# **Stored Program Computer**

- **n** Recall that computers read instructions from memory (memory is a big array of bits).
- **Each instruction is represented by a** bunch of bits.
- **n** We can think of the program as input to the processor – each instruction tells the processor to perform some operations.

#### **Processor Instruction Sets**

- **n** In general, a computer needs a few different kinds of instructions:
	- **n** mathematical and logical operations
	- **-** data movement (access memory)
	- **E** jumping to new places in memory
		- **n** if the right conditions hold.
	- **I/O (sometimes treated as data movement)**

## **Instruction Set Design**

- **n** An Instruction Set provides a functional description of a processor.
- **n** It is the visible programmer interface to the processor.
- **n** Question: how should we go about designing a general purpose instruction set?
	- **p** by general purpose, we want any program to run on this instruction set and run as efficiently as possible.

#### **Principle #1: Simplicity Favors Regularity**

**n** We are already familiar with how to write standard symbolic equations such as:

$$
A = B + C;
$$

**D = A – E;**

**n** We would like our instruction set to look similar, particularly with respect to the number of operands.

#### **Simplicity Favors Regularity (cont).**

**Let's translate:** 

$$
a = b + c;
$$

**d = a + e;**

**n** In MIPS assembly language this is: add a, b, c  $# a = b + c$ 

**sub d, a, e # d = a – e**

- **n** MIPS instruction only has two source operands and places the results in a destination operand.
- **n** There are however a few exceptions to this rule....

## **Another example:**

- **n** Translate C language statement:  $f = (g + h) - (i + j);$ **n** In MIPS:
	- **add t0, g, h # temp var t0 = g + h add t1, i, j # temp var t1 = i + j sub f, t0, t1 # f = t0 – t1**
- $\blacksquare$  # is a comment
- **n** t0 and t1 are *registers* and serve as operands used by the processor.

#### **Principal #2: Smaller is Faster**

- **Diming Unlike high-level programming languages,** instructions do not have access to a large number of variables.
- **A** small number of storage containers are provided within the processor to be used by instructions to read and write data.
- **n** These storage containers are called registers.
- **n** There number is few because space on a processor is limited.
- **Also, access time correlates to size, like a** searching problem.
	- **n** think about having to search thru 10 items vs. 1 million.

## **MIPS registers**

- **n** The MIPS processor has 32 general purpose registers (each is 32 bits wide).
- **n** In MIPS assembly language the register names look like this:

**\$s0**, **\$s1**, … and **\$t0**, **\$t1**, …

We will find out why they are named like this a bit later.

## **MIPS Registers and 'C'**

- **n** For examples derived from 'C' code we will use:
	- **\$s0**, **\$s1**, **\$s2**, … for 'C' variables.
	- **\$t0**, **\$t1**, **\$t2**, … for temporary values.

**Example: C to MIPS**

$$
a = (b + c) - (d + e)
$$
  
\n
$$
s = 0
$$
  
\n
$$
s = 1
$$
  
\n
$$
s = 2
$$
  
\n
$$
s = 3
$$
  
\n
$$
s = 4
$$

**add \$t0, \$s1, \$s2 # t0 = b+c add \$t1, \$s3, \$s4 # t1 = d+e sub \$s0, \$t0, \$t1 # a = \$t0–\$t1**

**CSCI-2500 Fall 2010, Ch2 P&H**

# **Registers vs. Memory**

- **n** In the MIPS instruction set, arithmetic operations occur only on registers.
- **n** There may be more variables than registers.
- **Next** about arrays?
- **n** What about subroutines?
	- **n** inside a subroutine we use different variables.

## **Data Transfer Instructions**

**n** MIPS includes instructions that transfer data between registers and memory.

data.

Memory

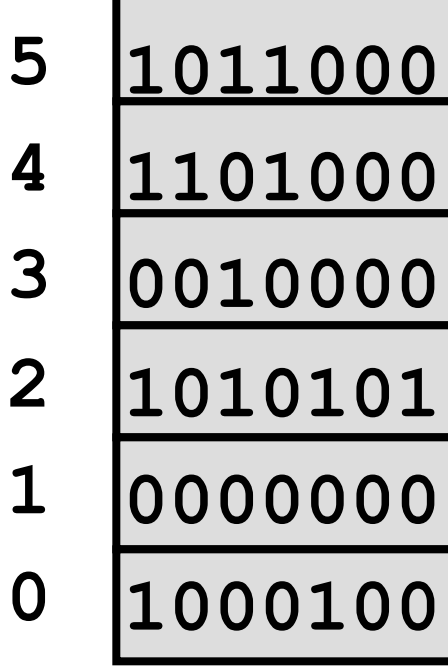

Address Data

**n** To access some data in memory, we need to know the address of the

**Bytes vs. Words**

- **n** MIPS registers are each 32 bits wide (1) word).
- **n** Memory is organized in to 8-bit bytes.
- **n** In the MIPS architecture, words must start at addresses that are a multiple of 4.
	- **n** alignment restriction.
	- **n** on 64 bit architectures, words are 8-byte aligned

**Memory as** Words

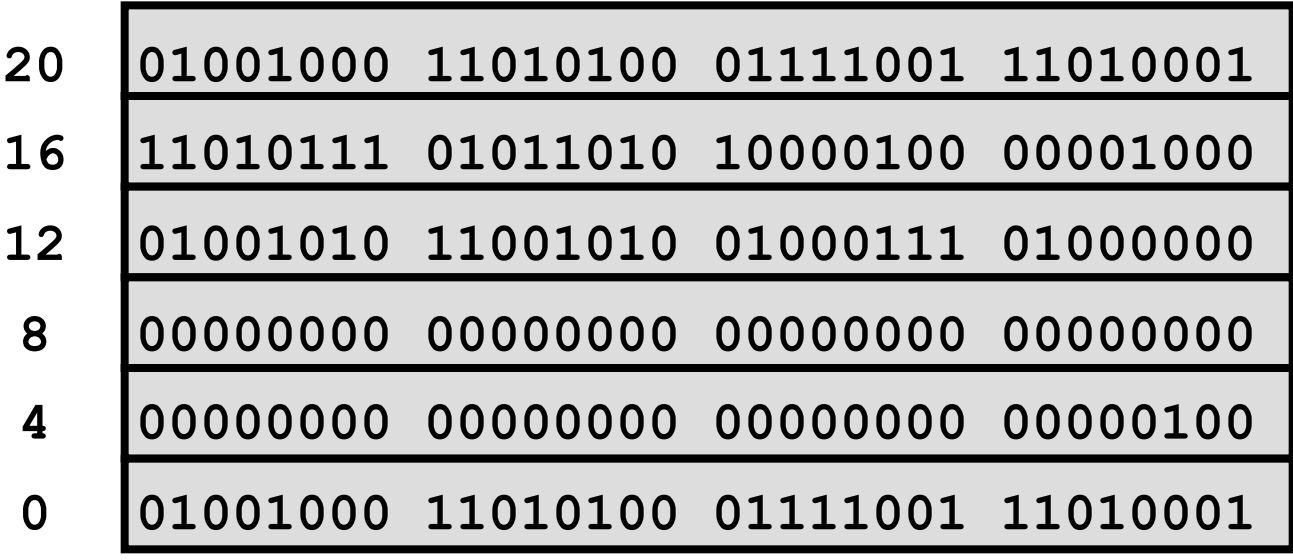

Address

Data

**CSCI-2500 Fall 2010, Ch2 P&H**

#### **Load Instructions**

- **Load means to move from memory into a** register.
- **n** The load instruction needs two things:
	- u which register??
	- **u** which memory location (the address)??

#### **lw: Load Word**

- **n** The *load word* instruction needs to be told an address that is a multiple of 4.
- **n** In MIPS, the way to specify an address is as the sum of:
	- n a constant
	- **name of a register that holds an address.**
	- **n** here we have only 2 register operands and the 3<sup>rd</sup> is the constant (a compromise!!)

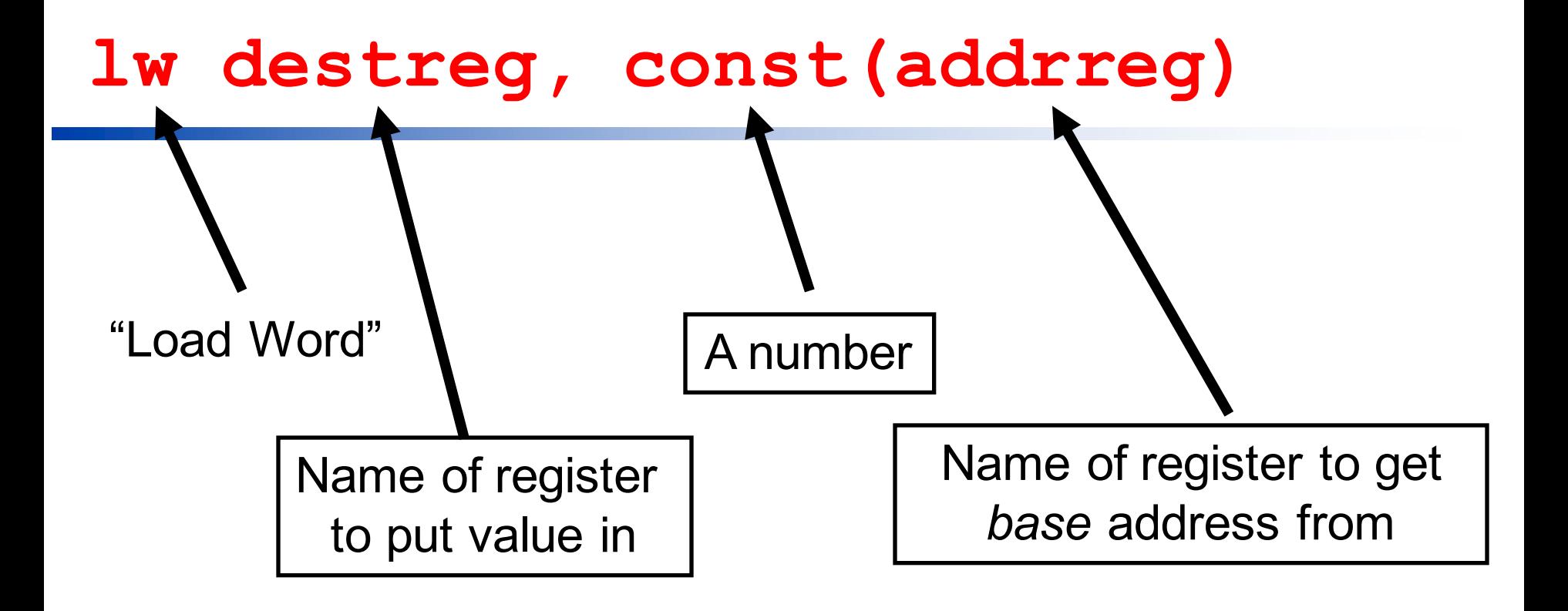

#### address = contents of (*addrreg* + *const)*

## **Example:** lw \$s0, 4(\$s3)

If **\$s3** has the value **100**, this will copy the word at memory location **104** to the register **\$s0.**

**\$s0 <- Memory[104]**

# **Why the weird** address mode?

- **Ne need to supply a base (the contents** of the register) and an *offset* (the constant).
- **n** Why not just specify the address as a constant?
	- **some instruction sets include this type of** addressing.
- **n** It simplifies the instruction set and helps support arrays and structures.

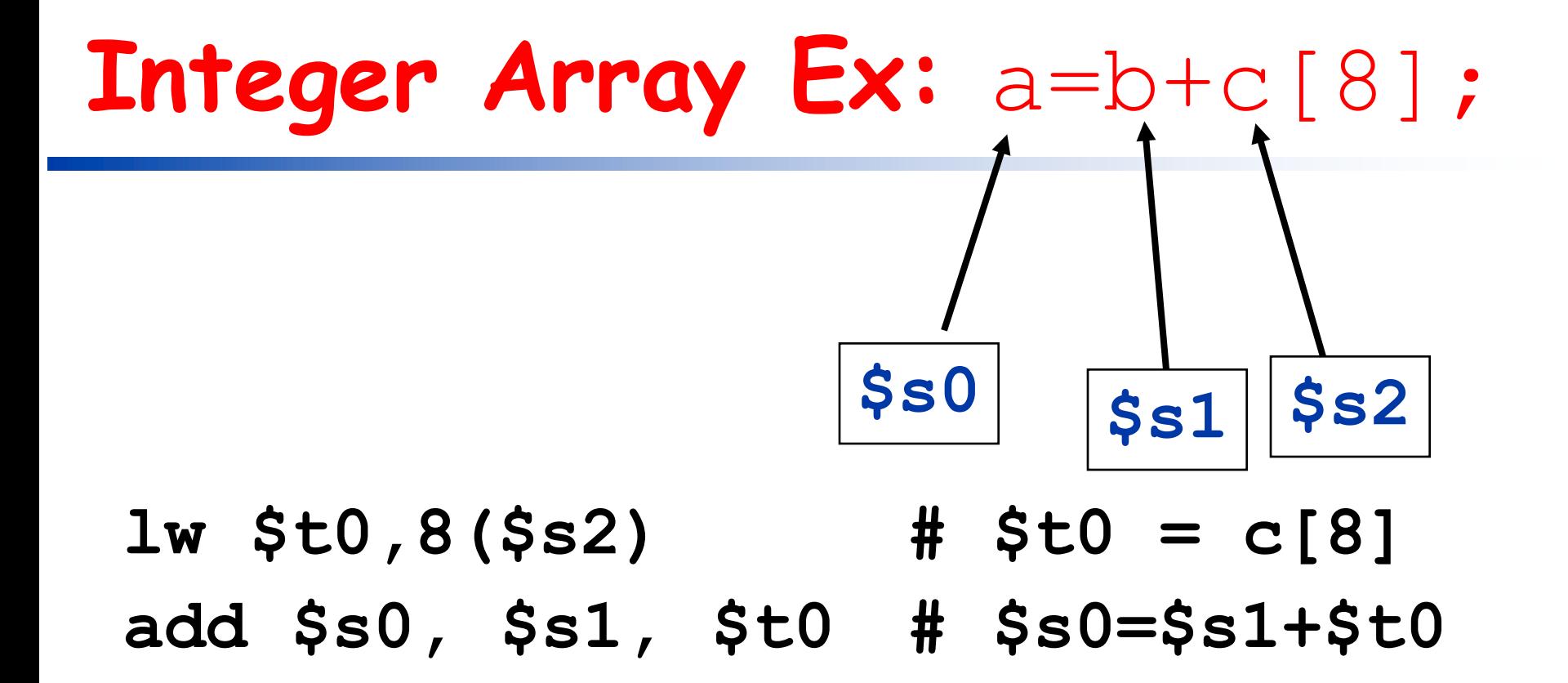

**Is this right?**

#### **Words vs. Bytes**

- **Each byte in memory has a unique** address.
- $\blacksquare$  If the integer array C starts at address 100:
	- **C[0]** starts at address **100 C[1]** starts at address **104 C[2]** starts at address **108**

**C[i]** starts at address **100 + i\*4**

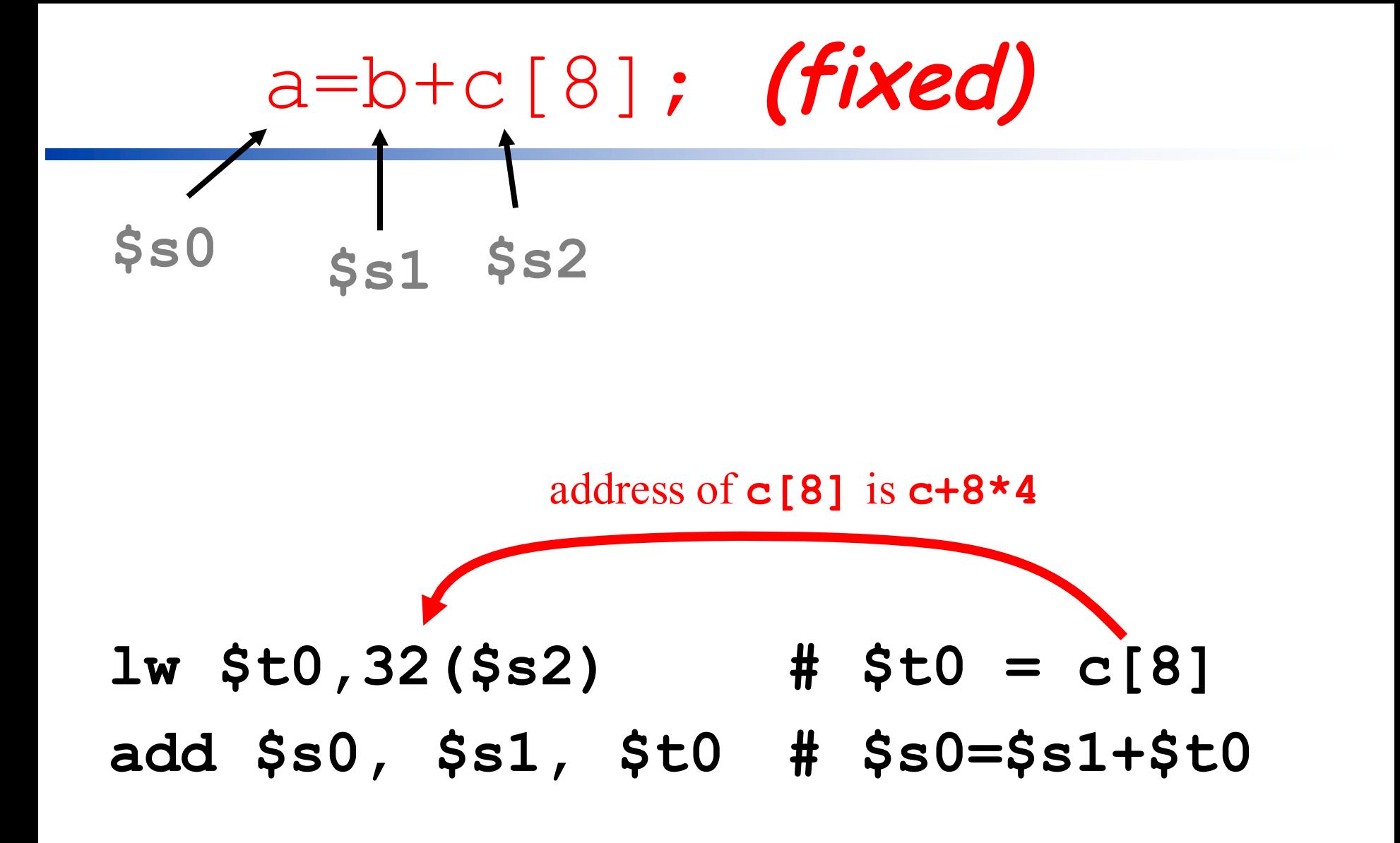

**CSCI-2500 Fall 2010, Ch2 P&H**

## **Moving from Register to Memory**

- **n** Store means to move from a register to memory.
- n The store instruction looks like the load instruction – it needs two things:
	- **u** which register
	- **u** which memory location (the address).

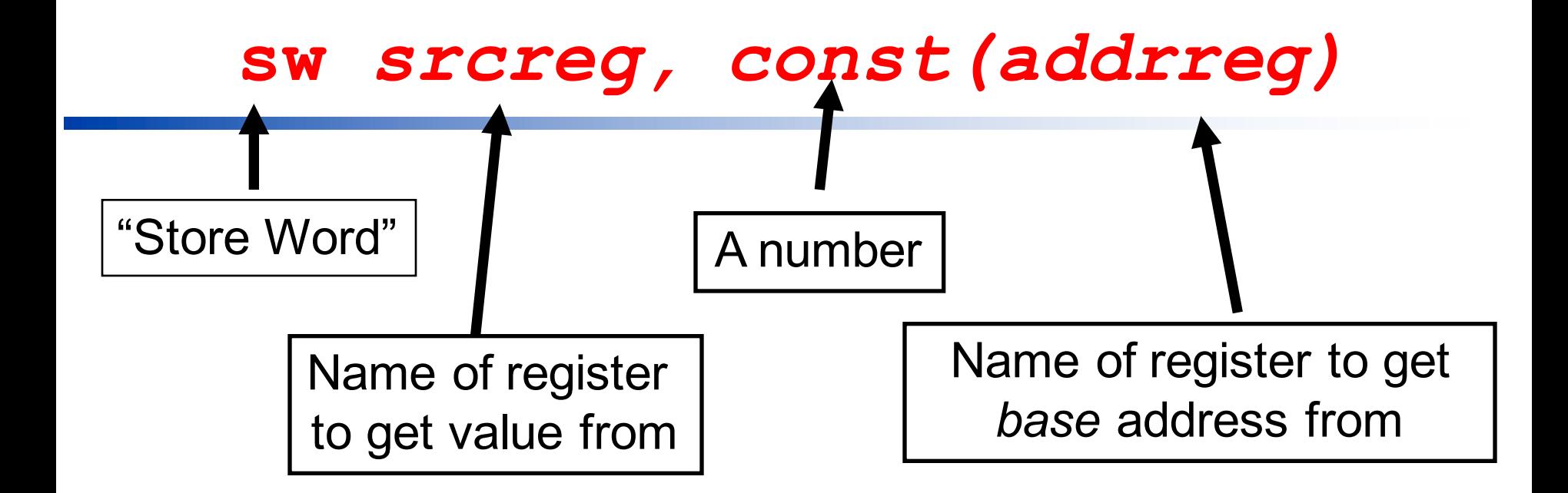

#### Actual address = (addrreg + const)

**CSCI-2500 Fall 2010, Ch2 P&H**

### **Example:** sw \$s0, 4(\$s3)

If **\$s3** has the value **100**, this will copy the word in register **\$s0** to memory location **104.**

#### **Memory[104] <- \$s0**

## **Example C to MIPS task…**

**n** Write the MIPS instructions that would correspond to the following C code:

#### **c[3]=a+c[2];**

<sup>n</sup> assume that **a** is **\$s0** and that **c** is an array of 32 bit integers whose starting address is in **\$s1**

- **lw \$t0, 8(\$s1) # \$t0 = c[2] add \$t0, \$t0, \$s0 # \$t0=\$t0+\$s0**
- **sw \$t0, 12(\$s1) # c[3] = \$t0**
- 

#### **Variable Array Index:** a=b+c[i]

**n** Now the index to the array is a variable.

**n** We have to remember that the address of **c[i]** is the base address + **4\*i**

**n** We haven't done multiplication yet, but we can still do this example.

#### $a=b+c[i]$ ;

**add \$t0,\$s3,\$s3 # \$t0=i+i add \$t0,\$t0,\$t0 # \$t0=i+i+i+i add \$t0,\$t0,\$s2 # \$t0=c+i\*4 lw \$t1,0(\$t0) # \$t1=c[i]**

**add \$s0,\$s1,\$t1 # \$s0=b+c[i]**

- 
- 
- 
- 
- 

## **MIPS Instruction Summary**

- **n** MIPS has 32 32-bit registers with names like **\$s0**, **\$s1**, **\$t0**, **\$t1**, …
- **n** Data must be in registers for arithmetic operations.
- <sup>n</sup> We've seen 2 arithmetic ops: **add** & **sub**
	- **B** 3 operands all registers.
- <sup>n</sup> 2 Data transfer instructions: **lw**, **sw • base/index addressing**

# **MIPS Machine Language**

**n** The processor doesn't understand things like this: **add \$s0,\$s0,\$s2**

**n** It does understand things like this: **10000101001010001100010000000101**

#### **MIPS Machine Code Instructions**

- **Each instruction is encoded as 32 bits.** 
	- **n** many processors have variable length instructions.
- **n** There are a few different *formats* for MIPS instructions
	- $\blacksquare$  which bits mean what.

#### **Instruction Formats**

- **n** break up the 32 bits in to *fields*.
- **Each field is an encoding of part of the** instruction:
	- **n** fields that specify what registers to use.
	- **u** what operation should be done.
	- **n** constants.

#### **MIPS** add **instruction format**

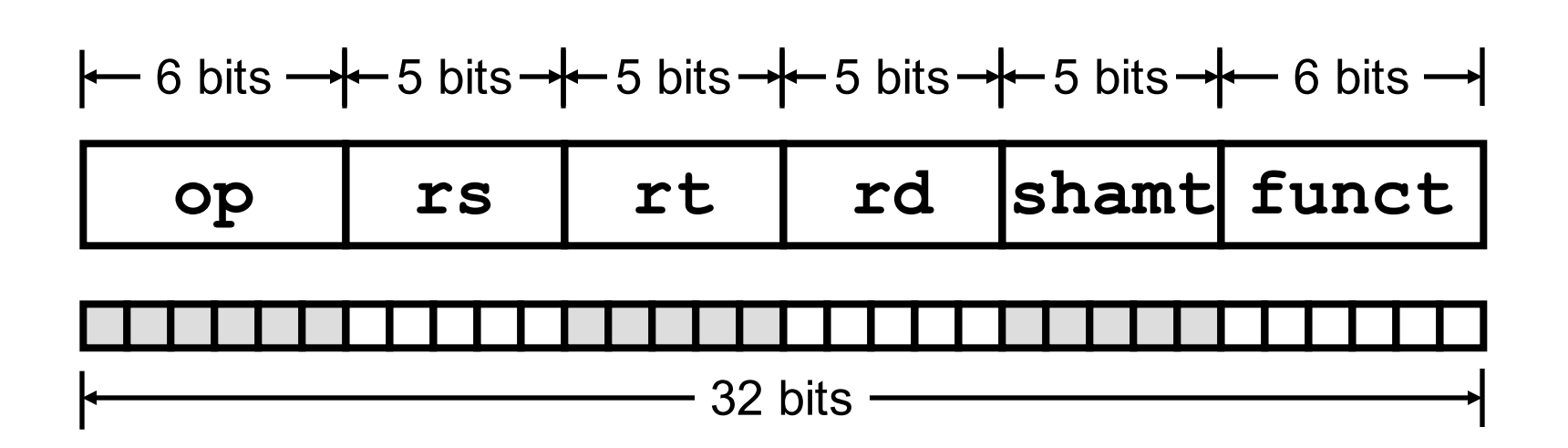

This format is used for many MIPS instructions (not just add). Instructions that use this format are called "*R-Type*" instructions.

**CSCI-2500 Fall 2010, Ch2 P&H**

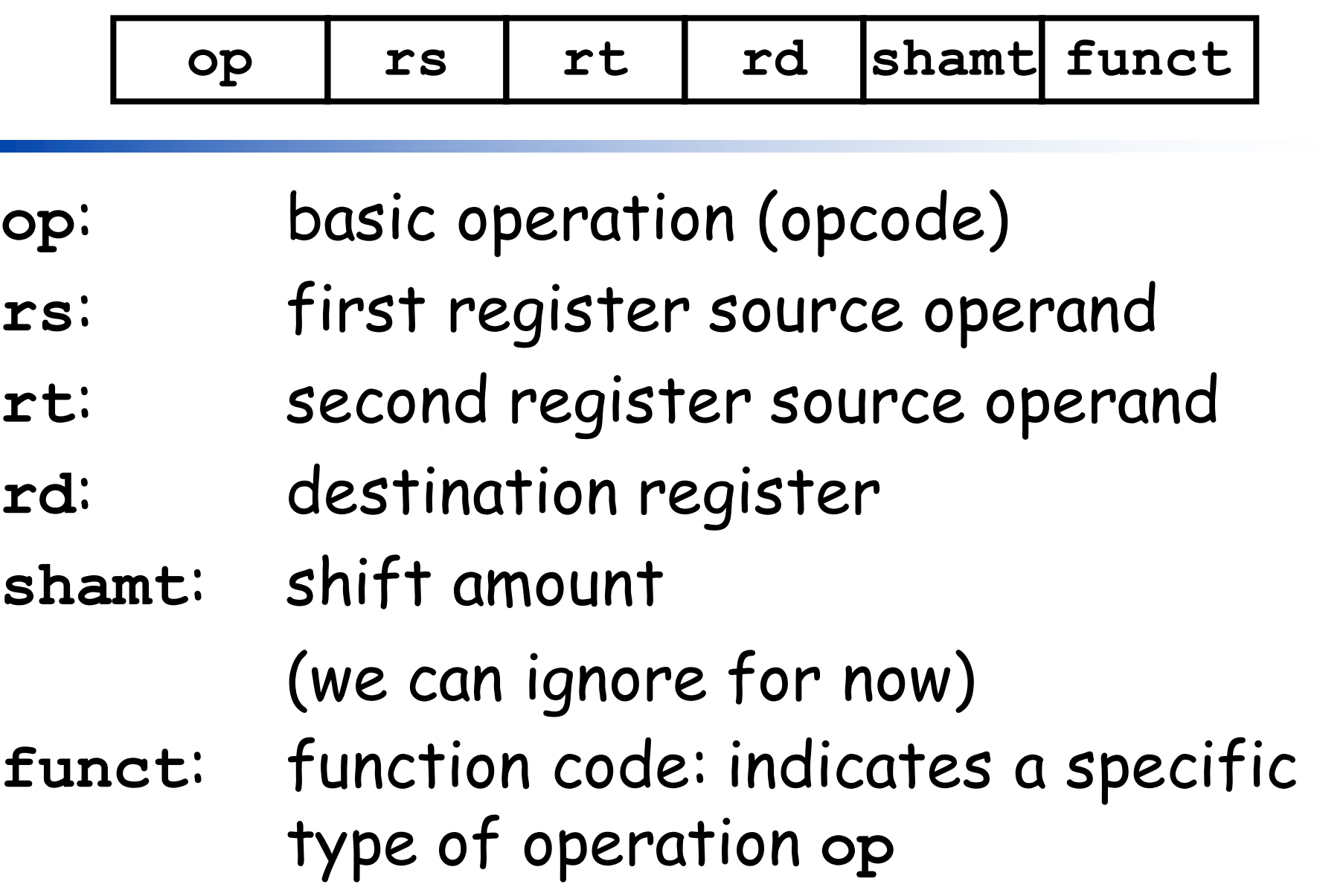
# **Encodings**

<sup>n</sup> For **add:**

- **n op** is  $O_{10}$  (000000)
- **n** funct is  $32_{10}(100000)$
- **Register encodings:** 
	- $\bullet$  \$s0 is  $16_{10}$  (10000), \$s1 is 17<sub>10</sub>, ...
	- **n** \$t0 is  $8_{10}$  (01000), \$t1 is  $9_{10}$ , ...

#### **000000 10001 01000 10000 00000 100000**

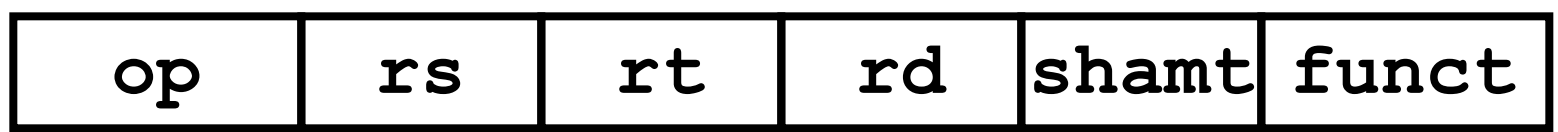

### In HEX, this add instruction is: **0x02288020**

## **MIPS** sub **Instructions**

<sup>n</sup> Same format as the **add** instruction.

$$
\blacksquare
$$
 op is  $O_{10}$  (000000)

#### **n** funct is  $34_{10}$  (100010)

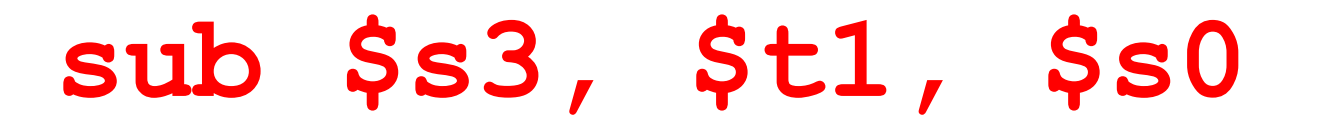

#### **000000 01001 10000 10011 00000 100010**

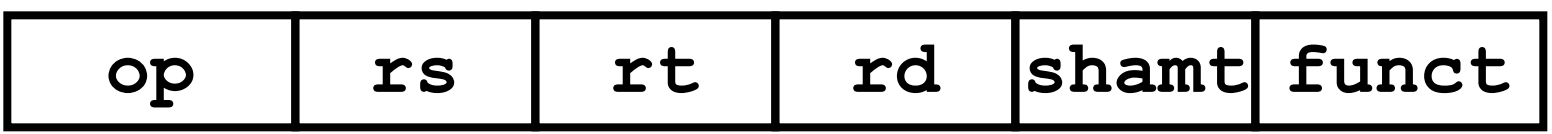

## In HEX, this sub instruction is: **0x01309822**

### **LW/SW Instruction Format?**

- **Different format is necessary (no place to put** the constant)
- $\blacksquare$  What do we do with the constant (index)? It is a 16 bit number?
- **B** Should we KLUDGE fields together from the "Rtype" format??
- $\blacksquare$  This brings up the 3<sup>rd</sup> design principal: GOOD DESIGN DEMANDS GOOD COMPROMISE!!!

**n** Create a new instruction format:" $I$ -Type"

## MIPS I-Type instruction format

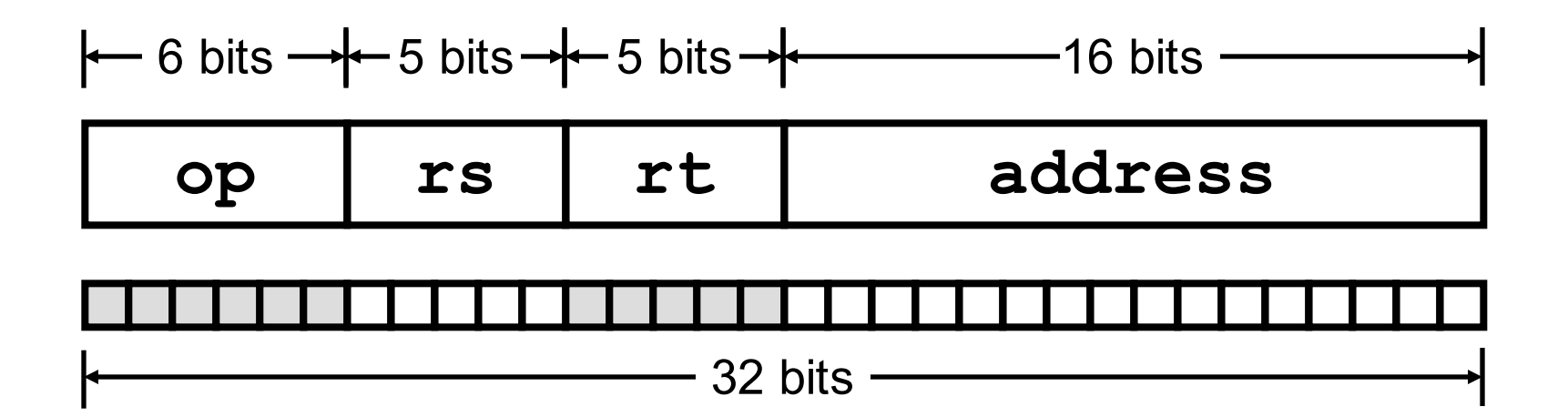

**rs** is the base register

#### **rt** is the destination of a load (source of a store) **address** is a *signed* integer

## lw **and** sw **instructions**

### **1w:** The op field is  $35_{10}$  (100011)

### **sw**: The **op** field is 4310 (**101011**)

### Only 1 bit difference!

## **lw \$s0, 24(\$t1)**

#### **100011 01001 10000 0000000000011000**

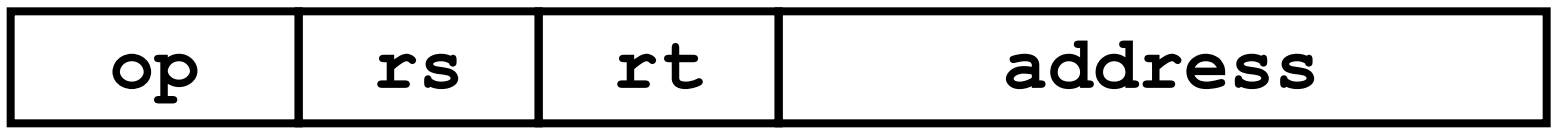

## **sw \$s0, 24(\$t1)**

#### **101011 01001 10000 0000000000011000**

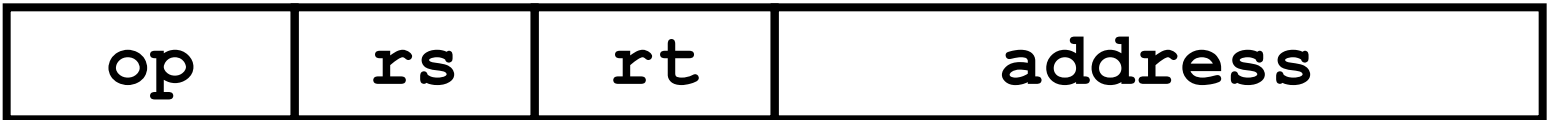

**Sample Exercise**

#### **n** What is the MIPS machine code for the following C statement:

#### **c[3] = a + c[2];**

**n** First we can work on the Assembly instructions – assume a is **\$s0** and the base address of **c** is in **\$s1**:

- **lw \$t0, 8(\$s1) # \$t0 = c[2]**
- **add \$t0,\$t0,\$s0 # \$t0 = a+c[2]**
- **sw \$t0, 12(\$s1) # c[3] = a+c[2]**

#### **100011 10001 01000 0000000000001000**

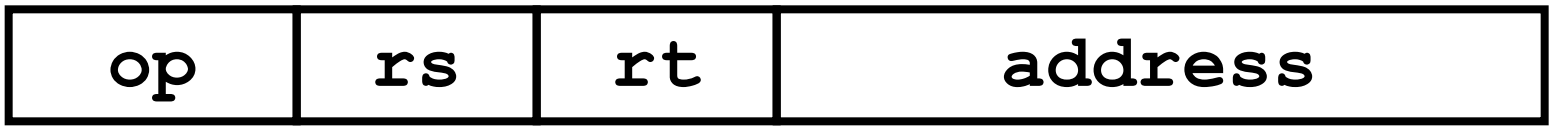

op is 
$$
35_{10}
$$
 for  $1w$    
\nrs is  $17_{10}$  for  $5s1$    
\nrt is  $8_{10}$  for  $5t0$    
\naddress is  $8_{10}$ 

## **add \$t0,\$t0,\$s0**

**000000 01000 10000 01000 00000 100000**

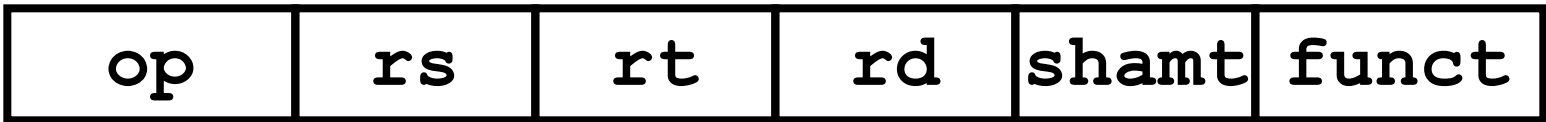

**op** is  $0_{10}$  for **add funct is** is  $32_{10}$  for **add rs** is  $8_{10}$  for  $$t0$ **rt** is  $16_{10}$  for  $$s0$ **rd** is  $8_{10}$  for  $$t0$ **shamt** is  $0_{10}$ 

**sw \$t0, 12(\$s1)**

#### **101011 10001 01000 0000000000001100**

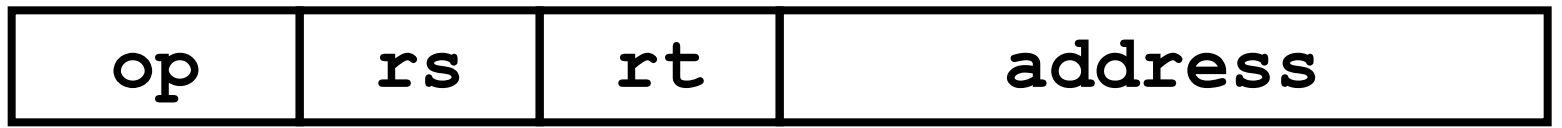

**op** is  $43_{10}$  for **sw**  $rs$  is  $17_{10}$  for  $$s1$ **rt** is  $8_{10}$  for  $$t0$ **address** is  $12_{10}$ 

### **Machine code for**  $c[3] = a+c[2]$ ;

**10001110001010000000000000001000 lw \$t0, 8(\$s1) 00000001000100000100000000100000 add \$t0,\$t0,\$s0 10101110001010000000000000001000 sw \$t0, 12(\$s1)**

#### Congratulations – you are now on your way to being qualified to be an assembler!

# **MIPS Instructions (so far)**

- <sup>n</sup> We've seen 2 arithmetic ops: **add** & **sub**
	- <sup>n</sup> 3 operands all registers.
- <sup>n</sup> 2 Data transfer instructions: **lw**, **sw • base/index addressing**
- **n** Two machine language instruction formats:
	- **R-Type (3 registers)**
	- **E. I-Type (2 registers and offset)**

# **Jumping Around**

- **n** There are instructions that change the sequence of instructions fed to the processor, that jump to a new part of the program.
- **Jumping is also called branching.**
- **n** Sometimes we want to jump only when some condition is true (or false).

## **C Program that requires** jumping

if 
$$
(grade \geq 98)
$$

**lettergrade = 'A';**

**else if (grade >= 96)**

**lettergrade = 'B';**

**else**

**lettergrade = 'F';**

## **The** flow **of the program**

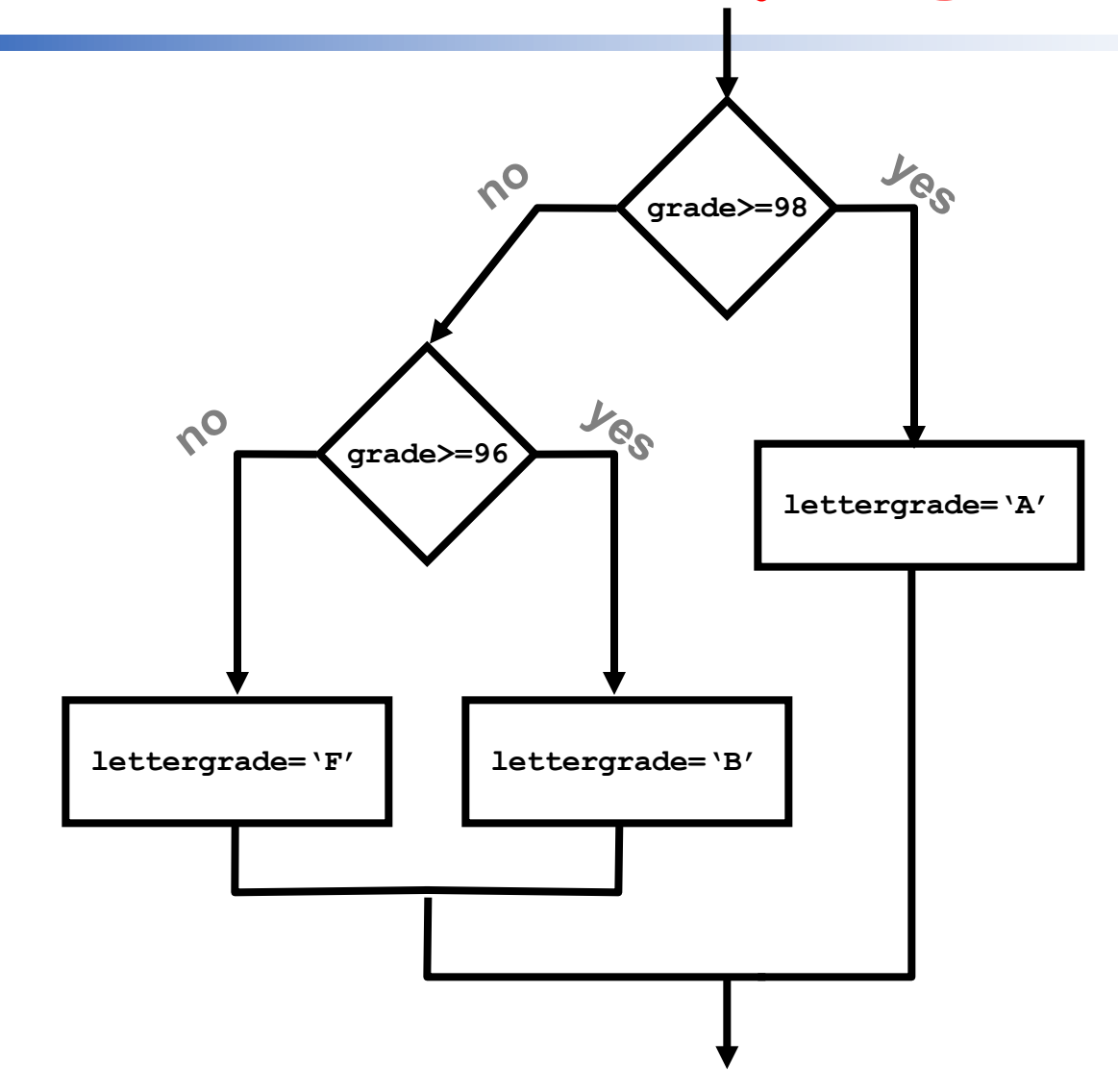

# **Possible layout in memory**

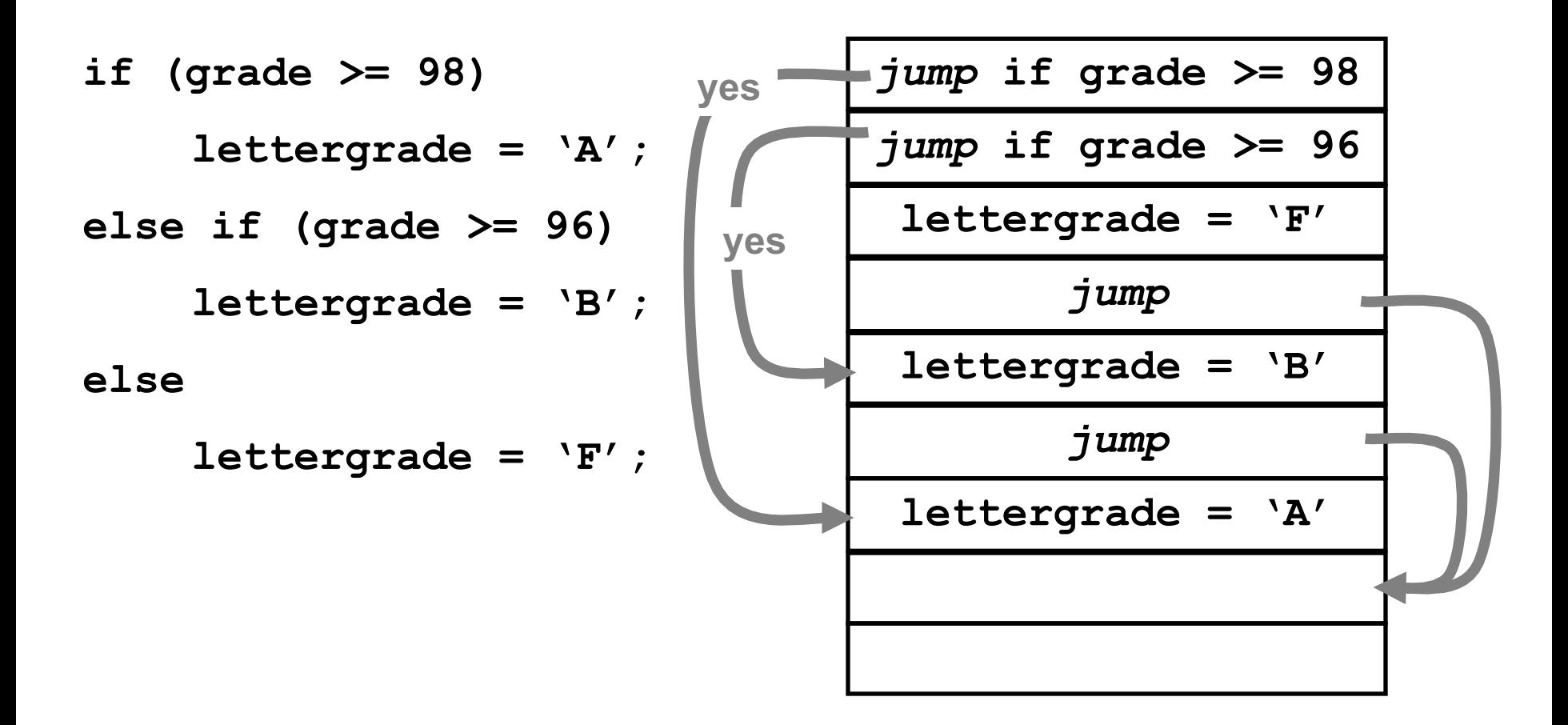

# **MIPS instructions for jumping**

**beq** *reg1, reg2, address*

Branch if Equal : if the contents of register *reg1* are equal to the contents of register *reg2* then jump to *address.*

If the registers are not equal, don't do anything special (continue on to the next instruction).

#### *Branch if Not Equal*: if the contents of register *reg1* is not equal to the contents of register *reg2*, then jump to *address.*

If the registers are equal, don't do anything special (continue on to the next instruction).

#### *beq r1,r2,address***: What is** *address***?**

**n** In assembly language we create labels in the program that can be used as the address (example next slide).

**n** In machine language the address is an offset from the location of the current instruction.

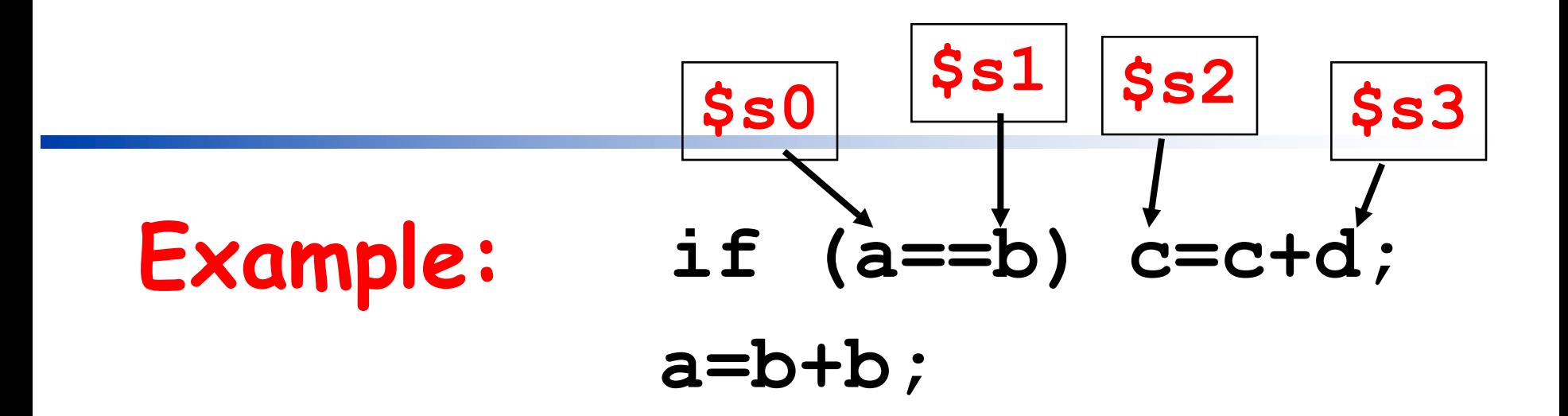

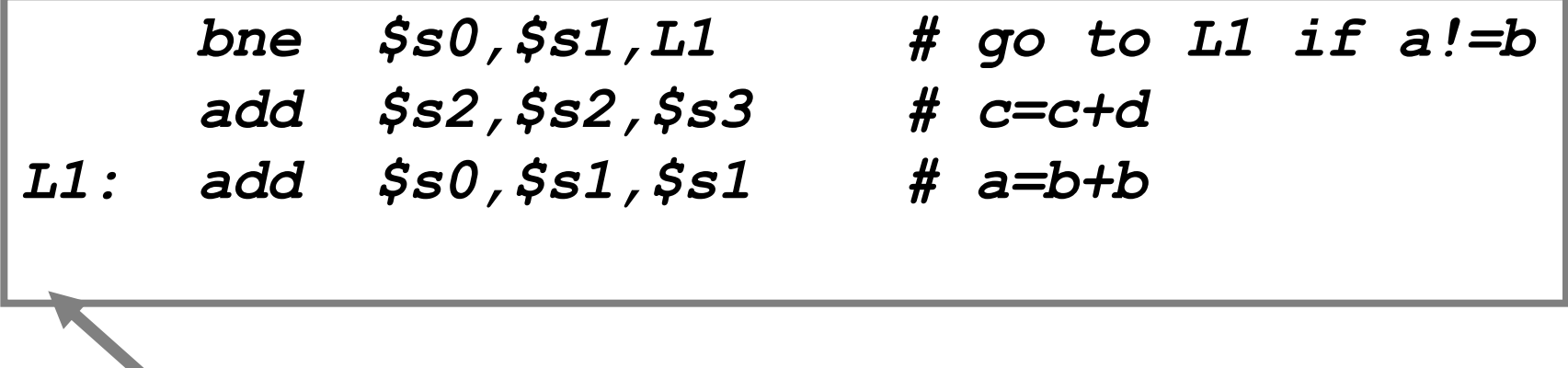

*label*

## **Machine Code for** bne **and** beq

Instruction Format: I-Type:

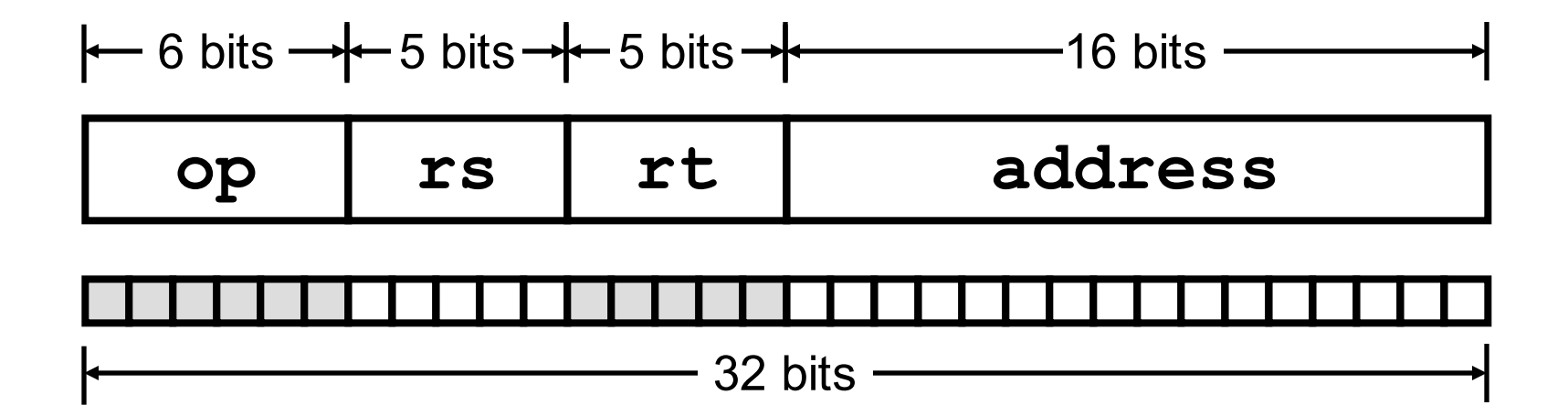

#### **The** address **Field of I-Type Instructions**

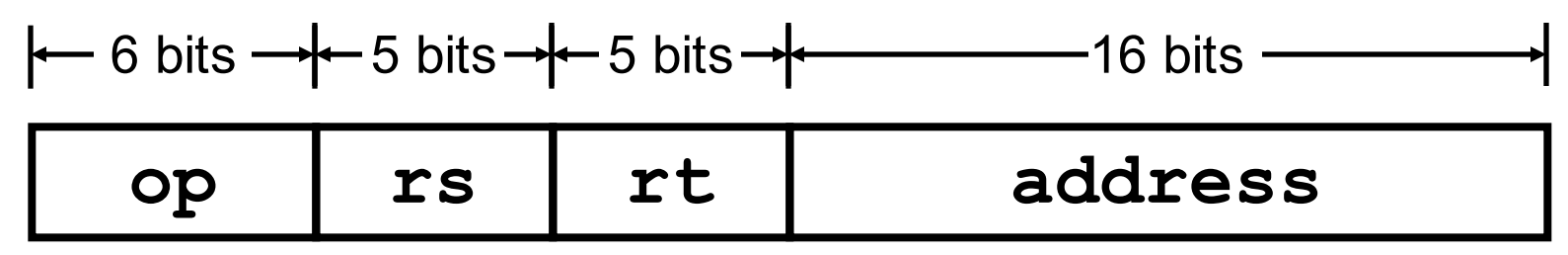

MIPS supports 32 bit addresses.

- If we only have a 16 bit address we can't have very large programs!
- The **address** field is relative to the address of the current instruction.
	- <sup>n</sup> recall, all MIPS instructions are 32 bits...this will be an example of our 4th design principal...but we'll get to that later.
	- $\blacksquare$  this is just base/index addressing with the PC as the base register. So, what the heck is a PC???

# PC**: The Program Counter**

- **n** There is a special register called the program counter that holds the address of the current instruction.
- **n** Normally, this register is incremented by 4 each instruction ( MIPS instructions are 4 bytes each).
- <sup>n</sup> When a branch happens the **address** is added to the **PC** register.

### **The value of** PC **during an instruction.**

- **n** During the execution of an instruction, the processor always adds 4 to the **PC** register.
- **n** This happens very early in the instruction.

**n** As far as we are concerned the PC always holds the address of the next instruction.

# **Instruction Alignment**

**n** Since MIPS instructions are always stored in memory at an address on a word boundary (divisible by 4), the offset specified is actually a word offset (not a byte offset).

**n** A value of 1 means "add 4 to PC". <sup>n</sup> A value of 100 means "add 400 to PC".

## **Assembly vs. Machine Code**

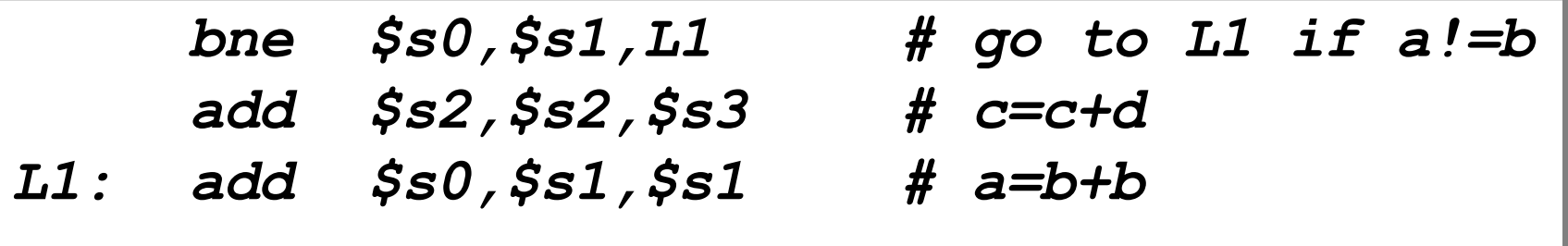

- **n** The assembler calculates the difference between the address of the instruction following the **bne** instruction and the instruction labeled L1.
- **n** This difference is used in the address field of the machine code for the **bne** instruction.
- $\blacksquare$  In this case the difference is 1 (1 instruction).

## bne**,** beq **limitations**

- **n** The offset from the PC is actually a signed integer value.
	- **n** we can jump backwards or forwards.
- **n** The maximum offset is:

 $2^{15}$  instructions =  $2^{17}$  bytes

**n** The MIPS memory is  $2^{32}$  bytes!

## **Unconditional Jump**

- **n** MIPS includes an instruction that always jumps:
	- **j** *address*

- **n** In assembly language we just use a label again.
	- **j L1**

#### **Loops in Assembly while (a!=b) a=a+i; \$s0 \$s1 \$s2**

## **Loop: beq \$s0,\$s1,Eol add \$s0,\$s0,\$s2 j Loop**

**Eol:**

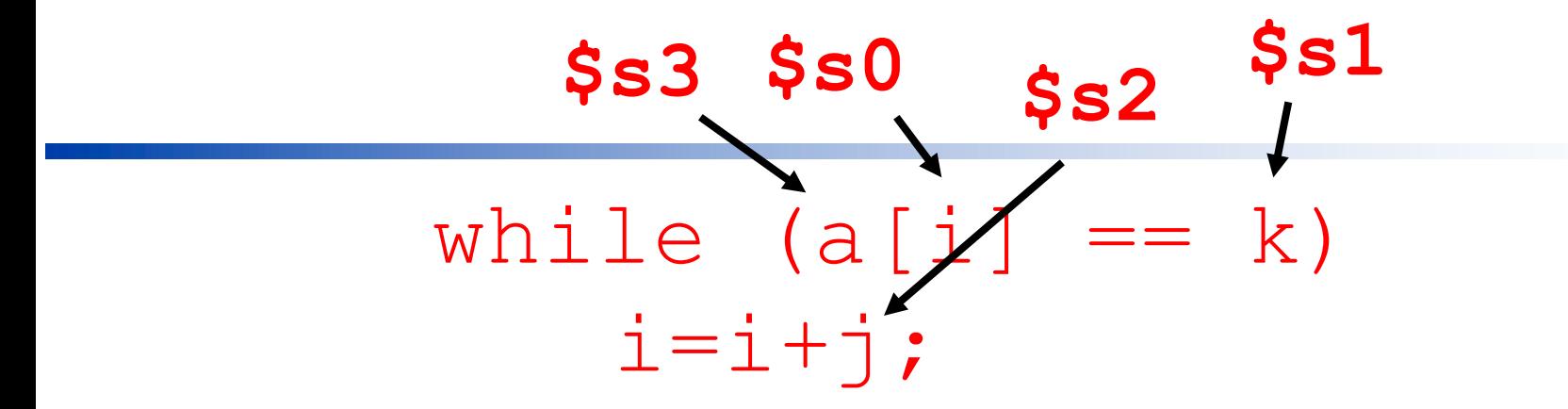

**L1: add \$t0,\$s0,\$s0 # \$t0=i\*2**

**add \$t0,\$t0,\$t0 # \$t0=i\*4**

**add \$t0,\$t0,\$s3 # \$t0 = addr of a[i]**

**lw \$t1,0(\$t0) # \$t1 = a[i]**

**bne \$t1,\$s1,L2 # if a[i]!=k goto L2**

**add \$s0,\$s0,\$s2 # i=i+j**

**j L1 # goto L1**

**L2:**

#### New Instruction Format: *J-Type*:

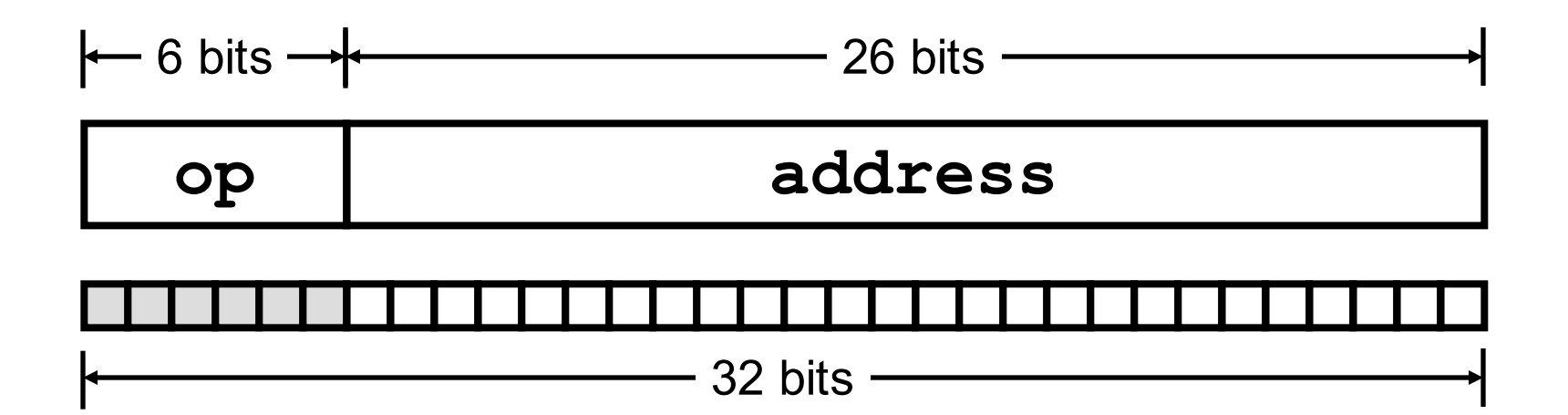

# **J-Type** address **field**

- **n** The address field is treated as an instruction address (not a byte address).
- $\blacksquare$  The rightmost 28 bits of the PC are replaced with this address (which is leftshifted 2 bits).
- **n** It's **not** relative to the PC!

**Ne have to build very large programs (with** more than 2<sup>26</sup> instructions) very carefully!

Actually the compiler/assembler/linker takes care of this for us!

## **What about** < **and** > **?**

- **Ne often want to compare numbers and jump** if one number is less-than or greater than another number.
- **n** MIPS does not include a conditional jump instruction that does this, instead there are some instructions that compare numbers and store the result in a register.
- <sup>n</sup> We can then use **beq**, **bne** with the result of the comparison.
**Set if Less Than:** slt

#### **slt** *dstreg, reg1, reg2*

### **dstreg** is set to a **1** if **reg1** is less than **reg2**

### **dstreg** is set to a **0** if **reg1** is not less than **reg2**

**CSCI-2500 Fall 2010, Ch2 P&H**

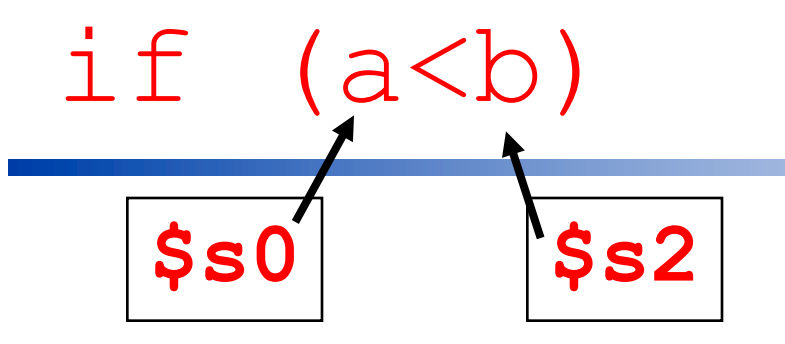

**slt \$t0,\$s0,\$s2 # \$t0 <- a<b bne \$t0,\$zero,L1 # jump if a<b \$zero is a MIPS register** 

**that always holds the value 0!**

# **Another unconditional jump**

### **jr** *reg*

- **n** "Jump Register"
	- **put the contents of the register in to the** PC register.
- **n** The book describes using this with a jump table to build a C switch statement.

# **Instruction Summary (so far)**

- <sup>n</sup> Arithmetic: **add sub**
- <sup>n</sup> Data Movement: **lw sw**
- <sup>n</sup> Jumping around: **bne beq slt j jr**
- We can almost build real programs...!!

# **Byte operations**

- **n** In C programs we often deal with strings of characters (ASCII characters).
- **Each character is 1 byte.**
- **n** We need instructions that can deal with 1 byte at a time.

**Load Byte:** lb

**lb** *destreg, const(addrreg)*

- **n** Moves a single byte from memory to the rightmost 8 bits of **destreg**.
- <sup>n</sup> The other 24 bits of **destreg** are set to 0
	- **n** actually the byte is *sign extended* (more on this when we talk about arithmetic).
- <sup>n</sup> Base/Index addressing (just like **lw**).

Store Byte: **sb**

### **sb** srcreg, const(addrreg)

- Moves a single byte from the rightmost 8 bits of **destreg** to memory.
- Base/Index addressing (just like **sw**).

**Copying a C string.**

- $\blacksquare$  C strings are terminated with a 0.
	- **The last byte in the string has the value**  $00000000<sub>2</sub> = 0<sub>10</sub>$
- **n** Strings are like arrays of characters. now each array item is 1 byte only!

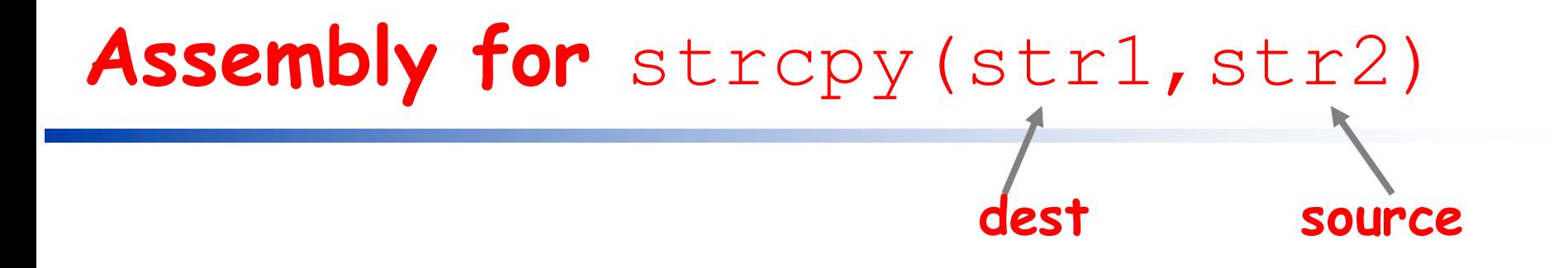

- **n** We aren't yet worried about making this a real subroutine, we just want the code that can do the copying.
- <sup>n</sup> Assume register **\$s1** holds the address of **str1**, and **\$s2** holds the address of **str2**
- **n** We need a loop that copies from the address in **\$s2** to the address in **\$s1**
	- <sup>n</sup> **increments \$s2 and \$s1 each time.**

**A start at strcpy**

#### **Loop:lb \$t0,0(\$s2) # \$to = \*str2 sb \$t0,0(\$s1) # \*str1 = \$t0**

#### need to increment \$s1,\$s2

#### **bne \$t0,\$zero,Loop #**

**CSCI-2500 Fall 2010, Ch2 P&H**

# **Incrementing a register**

- **n** We could assume some register has the value 1 in it.
	- **n** it would have to get there some how!
- **n** New instruction: Add Immediate

## **What about constants?**

- **n** Should we read them from memory??
	- **Nhat performance problems does this** create?
	- **EXTE: It turns out, instructions with constants** are very frequent...
	- **Nhat does Amdahl's Law say??**
- $\blacksquare$  Principal #4: Execute the Common Case Fast
	- **n** here, put constants directly into the instruction!

## **Add Immediate**

#### **addi** *destreg, reg1, const*

### Adds a constant to **reg1** and puts the sum in **destreg**.

The term "immediate" means the value (the constant) is already available to the processor (it's part of the instruction).

# addi **is an** I-Type **instruction**

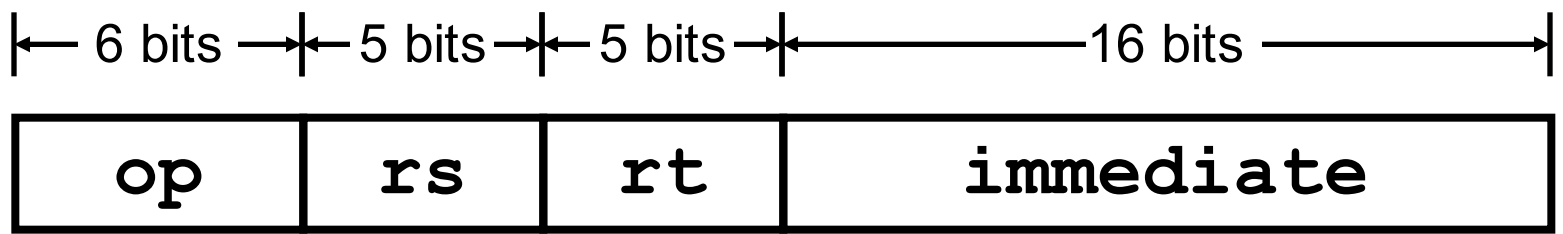

**rt** is the destination register **rs** is a source operand. **immediate** is the constant.

16 bit "signed" constant!

# **Incrementing a register**

### <sup>n</sup> To add 1 to the register **\$s0**: **addi \$s0,\$s0,1**

### <sup>n</sup> To add 1234 to the register **\$t3**: **addi \$t3,\$t3,1234**

### <sup>n</sup> To add 1,000,000 to the register **\$s2**: ???

**CSCI-2500 Fall 2010, Ch2 P&H**

**Finishing strcpy**

**Loop:lb \$t0,0(\$s2) # \$to = \*str2 sb \$t0,0(\$s1) # \*str1 = \$t0 addi \$s2,\$s2,1 # str2++ addi \$s1,\$s1,1 # str1++ bne \$t0,\$zero,Loop #** 

**CSCI-2500 Fall 2010, Ch2 P&H**

## **32 bit constants**

- **n** Sometimes we need to deal with 32 bit constants!
	- not often, but it happens...
- $\blacksquare$  We can now load the lower 16 bits with any constant value:

**addi \$s0,\$zero,const**

**Ne need some way to put 16 bits in to** the left half of a register.

## **Load Upper Immediate:** lui

#### **lui** *destreg, const*

<sup>n</sup> **const** is a 16 bit immediate value.

<sup>n</sup> The lower 16 bits of **destreg** are all set to 0! (have to load the upper half first!)

## **Immediates are fun!**

<sup>n</sup> There is also a version of **slt** that uses an immediate value:

**slti** *destreg, reg1,const*

<sup>n</sup> Will set *destreg* to **1** if *reg1* is less than the 16 bit constant.

### **Write this in MIPS Assembly**

**for (i=0;i<10;i++) { a[i] = a[i+1]; }**

**a** is an array of **char!**

**CSCI-2500 Fall 2010, Ch2 P&H**

### **Solution: the address of a is in**  $$s1$

**add \$s0,\$zero,\$zero # i=0**

- **L1: slti \$t1,\$s0,10 # i<10?**
	- **beq \$t1,\$zero,L2 # no-jump**
	- **add \$t2,\$s0,\$s1 # t2 is addr of a[i]**
	- **lb \$t3,0(\$t2) # t3 is a[i]**
	- **addi \$t2,\$t2,1 # t2 is addr of a[i+1]**
	- **sb \$t3,0(\$t2) # a[i+1] = t3**
	- **addi \$s0,\$s0,1 # i++**
	- **j L1 # go to L1**

**L2:**

# **SPIM**

### Ref: Appendix A, Web Links

http://pages.cs.wisc.edu/~larus/spim.html

## **MIPS Simulation**

- <sup>n</sup> SPIM is a simulator
	- **n** reads a MIPS assembly language program.
	- **E** simulates each instruction.
	- **Example 13 rooms** of registers and memory
	- **E** supports breakpoints and single stepping
	- **Provides simple I/O for interacting with** user.

**n** SPIM is the command line version.

**NORGO IS X-Windows version (Unix** workstations).

**n** There is also a Windows version.

# **SPIM Program**

- **n** MIPS assembly language.
- n Must include a label "main" this will be called by the SPIM startup code (allows you to have command line arguments).
- **n** Can include named memory locations, constants and string literals in a "data segment".

# **General Layout**

- **n** Data definitions start with **.data** directive
- <sup>n</sup> Code definition starts with **.text** directive
	- **n** "text" is the traditional name for the memory that holds a program.
- **n** Usually have a bunch of subroutine definitions and a "main".

# **Simple Example**

- **.data # data memory**
- **foo .word 0 # 32 bit variable**

- **.text # program memory .align 2 # word alignment**
- **.globl main # main is global**

**main:** 

## **Data definitions**

- **n** You can define variables/constants with:
	- **n** .**word**: defines 32 bit quantities.
	- <sup>n</sup> **.byte**: defines 8 bit quantities
	- <sup>n</sup> **.asciiz**: zero-delimited ascii strings
	- **n** . space: allocate some bytes

## **Data Examples**

- **.data**
- **prompt: .asciiz "Hi Dr. C"**
- **msg: .asciiz "The answer is "**
- **x: .word 0**
- **y: .word 0**
- **str: .space 100**

# **Simple I/O**

- **n** SPIM provides some simple I/O using the
	- "syscall" instruction. The specific I/O done depends on some registers.
		- **Nou set \$v0 to indicate the operation.**
		- <sup>n</sup> Parameters in **\$a0**, **\$a1**

## **I/O Functions**

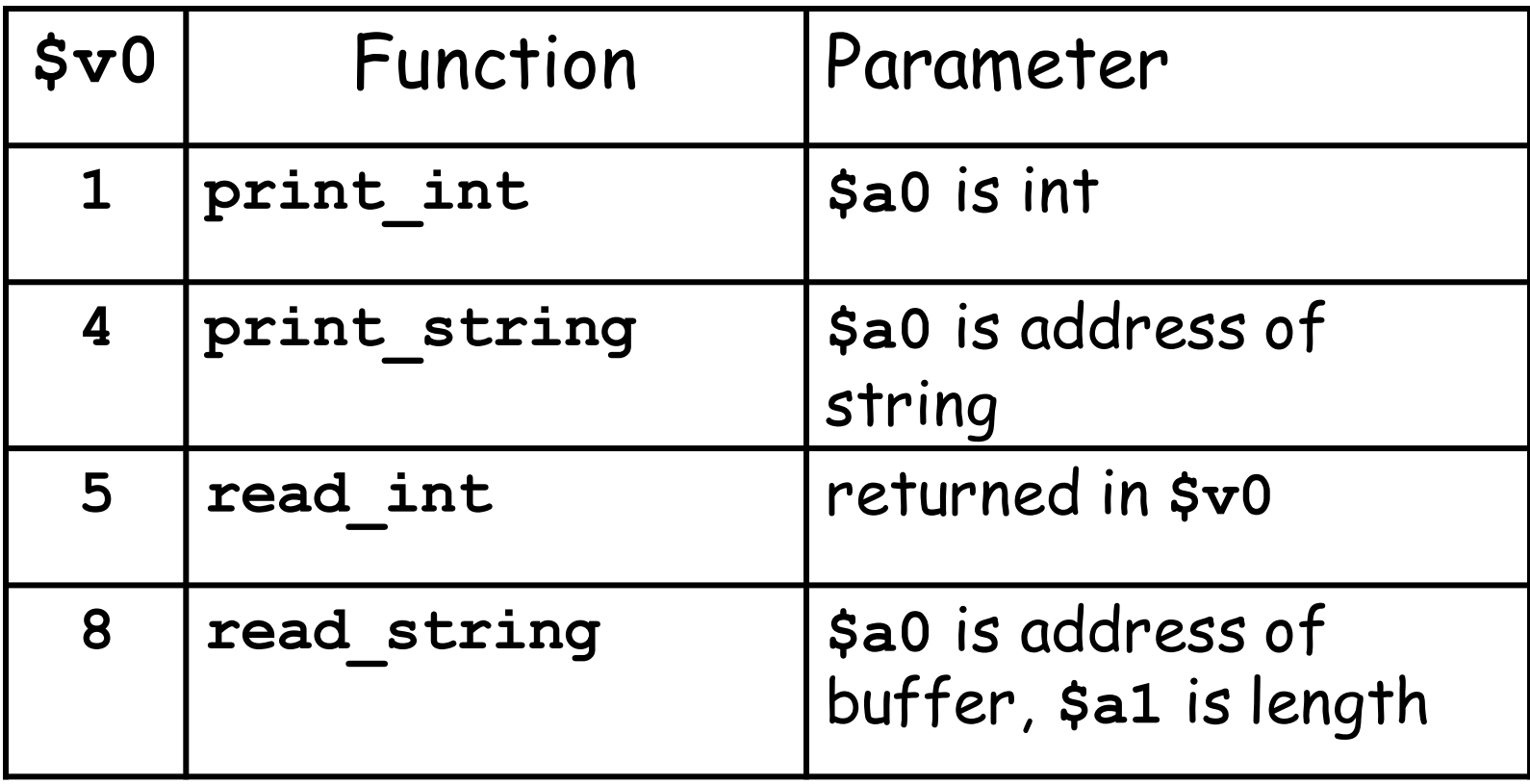

## **Example: Reading an int**

**addi \$v0,\$zero,5 syscall**

**# now \$a0 has the integer typed by # a human in the SPIM console**

## **Printing a string**

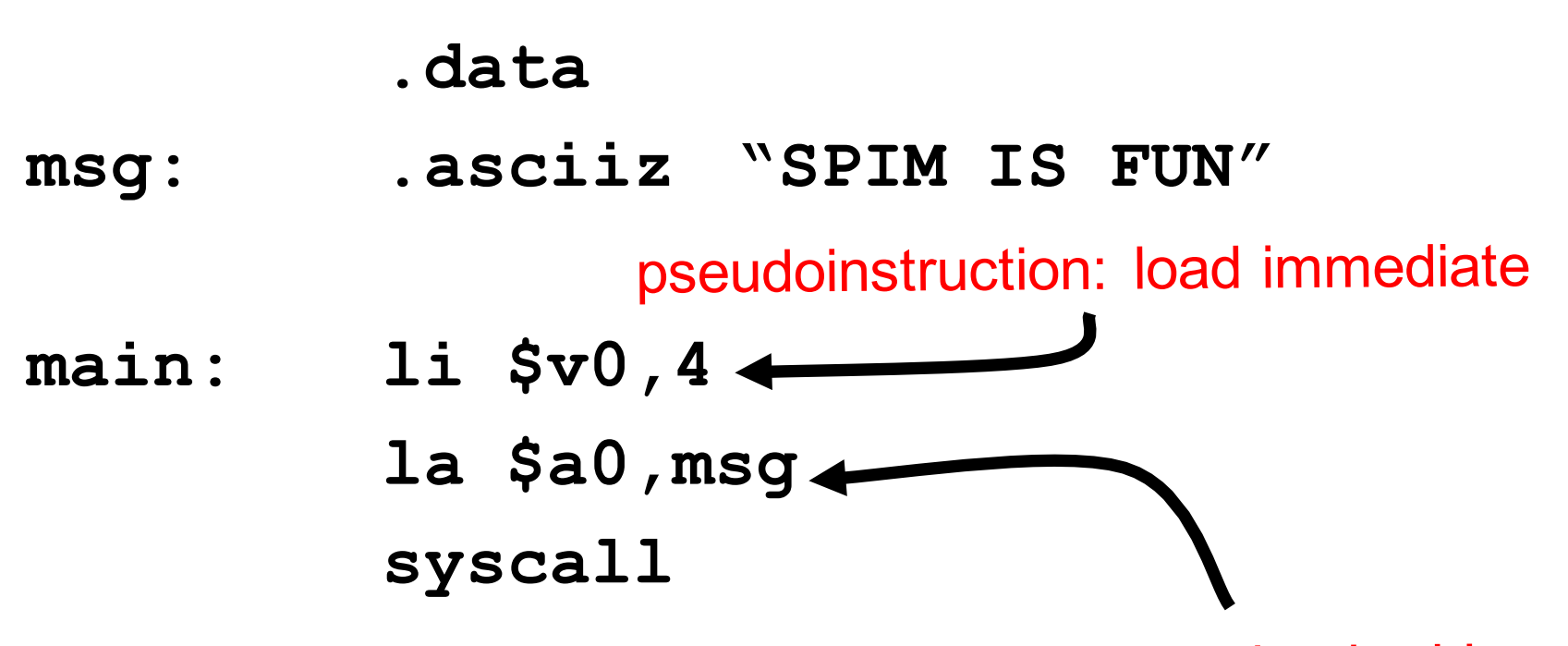

pseudoinstruction: load address

## **SPIM subroutines**

- $\blacksquare$  The stack is set up for you just use **\$sp**
- **n** You can view the stack in the data window.
- **n** main is called as a subroutine (have it return using **jr \$ra**).
- **n** We'll talk a great deal about subroutines

### **Sample SPIM programs (on the web)**

- <sup>n</sup> **multiply.s**: multiplication subroutine based on repeated addition and a test program that calls it.
- **n** fact.s: computes factorials using the multiply subroutine.
- **n** sort.s: the sorting program from the text.
- **n** strcpy.s: the strcpy subroutine and test code.

# **MIPS Subroutines and Programs**

Ref: Chapter 2
### **Subroutines**

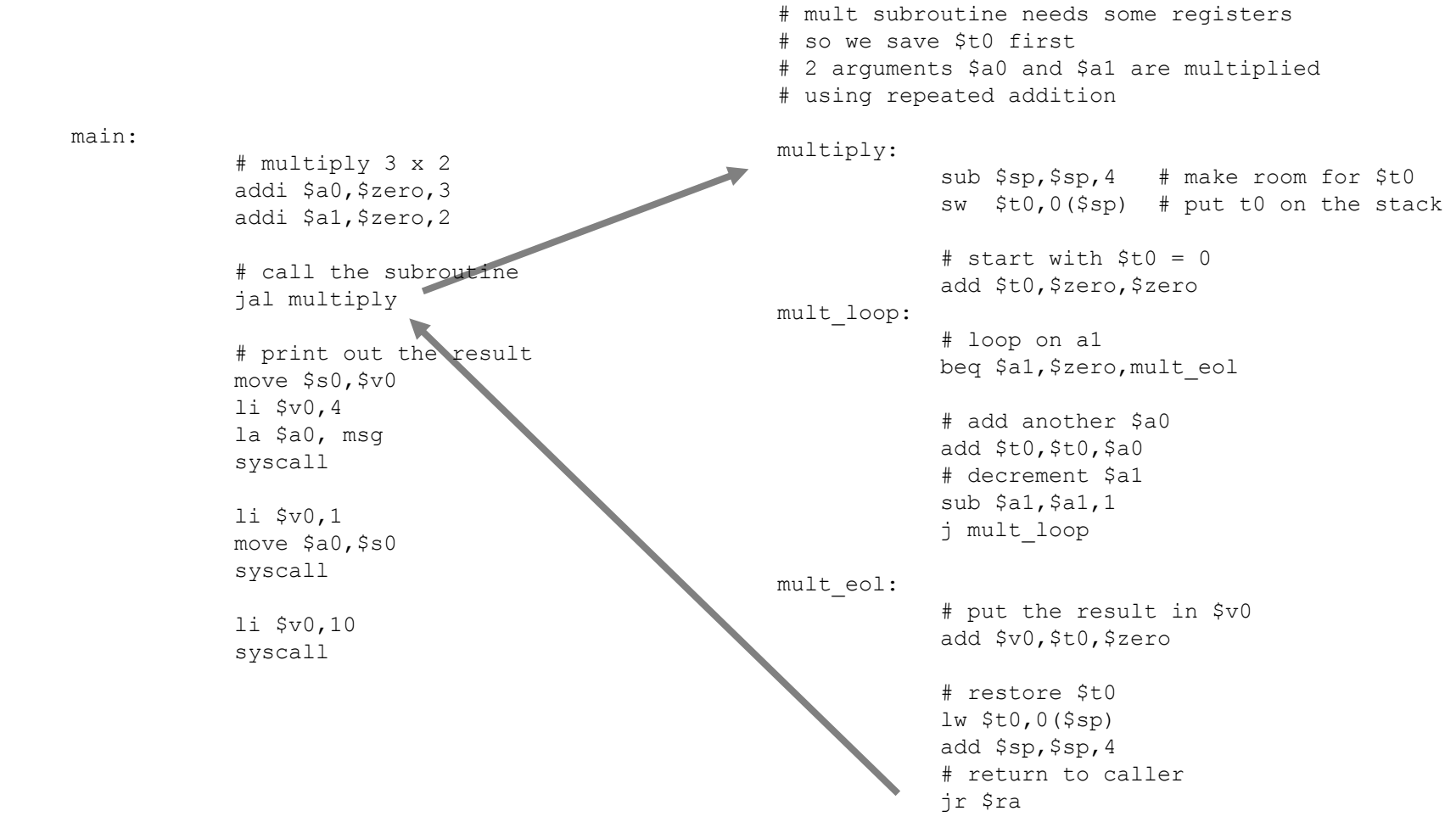

#### **CSCI-2500 Fall 2010, Ch2 P&H**

### **Subroutine Issues**

- **n** How to call a subroutine
	- **n** how to pass parameters
	- $\blacksquare$  how to get the return value

#### **n** How to write a subroutine

- undere to look for parameters
- **E** saving registers
- **n** returning a value
- **n** returning to the caller

**Special Registers**

#### **\$a0**-**\$a4**: argument registers

**n** this is where we put arguments before calling a subroutine.

#### **\$v0**, **\$v1**: return value registers

**n** where subroutines put return values

#### **\$ra**: return address register

**n** holds the address the subroutine should jump to when it's done.

### Jump and Link: jal *address*

- **n** Puts the address of the next instruction (**PC+4**) in the **\$ra** register.
- **n** Jumps to the specific address.
- **n** Addressing mode is just like the j instruction (26 bit absolute address).

# **Returning from the Subroutine**

- **n** Assuming the subroutine doesn't clobber the **\$ra** register:
	- $\blacksquare$  when the subroutine is done, it jumps to the address in **\$ra**

#### **jr \$ra**

**CSCI-2500 Fall 2010, Ch2 P&H**

Accepted convention:

**\$t0, \$t1, … \$t7** are always OK to use.

- **n** if you call a subroutine and you need the value of **\$t0** to be the same after the call, you must save it in memory!
- <sup>n</sup> caller saves **\$t0** … **\$t7**
- **\$s0-\$s7** must not be changed by a subroutine unless you save them first!
	- **If you need them in your subroutine you** need to save the previous value and restore them before returning.

<sup>n</sup> callee saves **\$s0** … **\$s7**

**CSCI-2500 Fall 2010, Ch2 P&H**

# **Saving registers and the Stack**

- $\blacksquare$  Most of the time we use whatever registers we want inside subroutines.
	- <sup>n</sup> must save and restore **\$s0-\$s7**
- **n** This happens so often there is a special register and data structure used to support saving and restoring registers.

### The Stack!!!!!

# **The Stack**

- **n** The stack is an area of memory reserved for the purpose of saving registers.
- **n** The \$sp register (stack pointer) holds the address of the top of the stack.

**n** The stack grows and shrinks as registers are saved and restored.

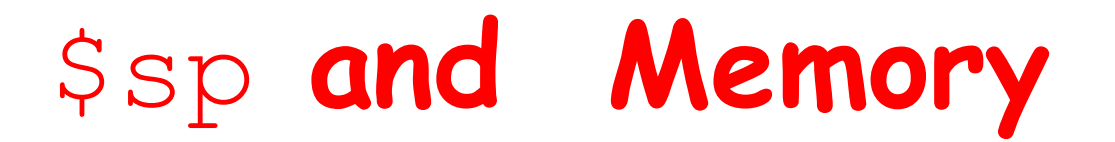

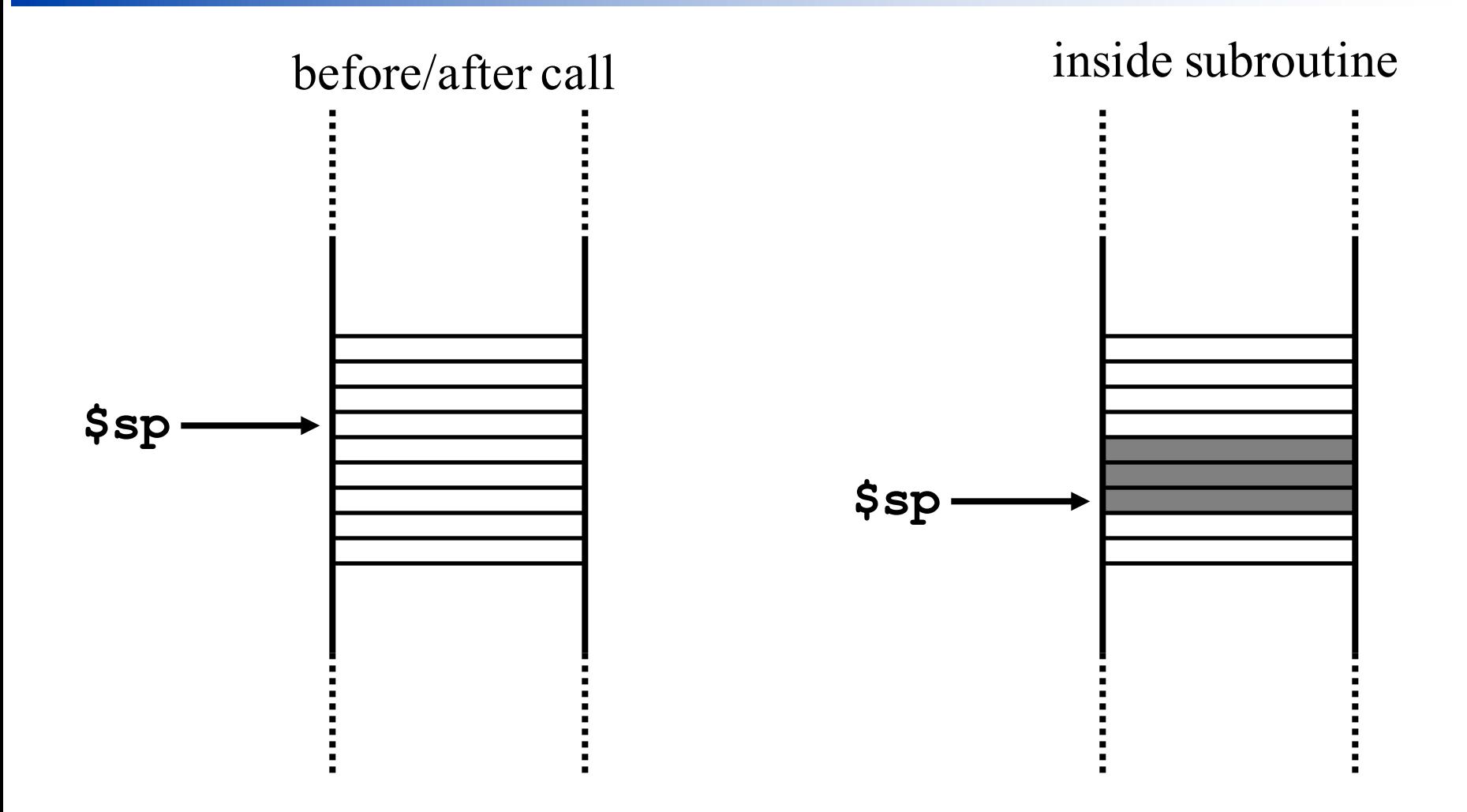

# **Stack handling code**

- **n** Suppose your subroutine needs to use 3 registers: **\$s0**, **\$s1** and **\$s2**:
	- **First make room for saving three words by** subtracting 12 from the stack pointer

$$
\verb|sub \$sp,\$sp,12
$$

**now put copies of the three registers on** the stack.

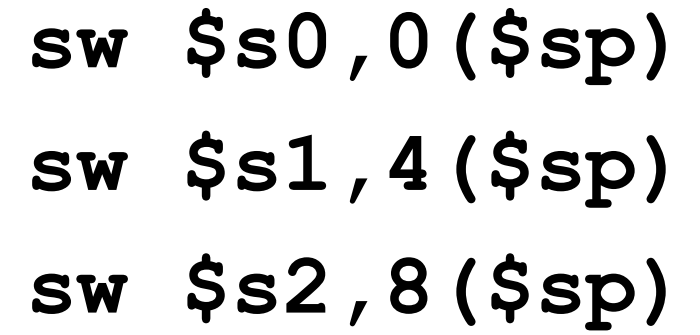

# **Stack handling code (cont.)**

- **Before returning, your subroutine should** restore the 3 registers:
	- **lw \$s2,8(\$sp) lw \$s1,4(\$sp) lw \$s0,0(\$sp)**
	- **And put the stack pointer back to its original** value:

**add \$sp,\$sp,12**

# **Why bother?**

- **n** We write subroutines so that they can be called from any other code. <sup>n</sup> as far as the caller is concerned, **\$s0**- **\$s7** don't change.
- **n** The stack provides a single mechanism that will work no matter who called the subroutine.

### **Exercise**

#### **n** Create a multiplication subroutine.

- **.** \$a0 is multiplied by \$a1 and the product is returned in \$v0
- **n** We've already looked at the multiply code, all we need to do is make this a subroutine.

# **multiply in 'C'**

```
int multiply(int x, int y) {
  prod=0;
  while (y>0) {
    prod = prod + x;
    y--;
   }
  return(prod);
}
```
#### **multiply: add \$t0,\$zero,\$zero # prod=0 m\_loop: beq \$a1,\$zero,m\_eol # while y>0 add \$t0,\$t0,\$a0 # prod = prod+x subi \$a1,\$a1,1 # y--; j m\_loop m\_eol: add \$v0,\$t0,\$zero # return(prod) jr \$ra Assembly Multiply int multiply(int x, int y) { prod=0; while (y>0) { prod = prod + x; y--; } return(prod); }**

# **Not a typical example!**

- <sup>n</sup> **multiply** doesn't need many registers and it doesn't call any subroutines.
	- no need to save and restore registers

**Let's go back and make our assembly** version of strcpy a subroutine.

# **strcpy in C**

```
strcpy( char *str1, char *str2 ) 
{
  do
  {
     *str1 = *str2; 
     str1++;
     str2++;
  }
  while( *str1 );
}
```
# **strcpy in Assembly:**

#### str1 **is** \$s1 **and** str2 **is** \$s2

- **Loop:lb \$t0,0(\$s2) # \$to = \*str2 sb \$t0,0(\$s1) # \*str1 = \$t0 addi \$s2,\$s2,1 # str2++ addi \$s1,\$s1,1 # str1++ bne \$t0,\$zero,Loop #**
- <sup>n</sup> Uses registers **\$s0, \$s1** and **\$t0**
- **n** Remember our convention: callee (the subroutine) must save and restore **\$s0- \$s7**

# **strcpy subroutine**

```
strcpy:
     addi $sp,$sp,-8 # make room for 2 regs
     sw $s2,4($sp) # save $s2
     sw $s1,0($sp) # save $s1
     add $s1,$a0,$zero # move $a0 to $s1
     add $s2,$a1,$zero # move $a1 to $s2
Loop:
     lb $t0,0($s2) # $to = *str2
     sb $t0,0($s1) # *str1 = $t0
     addi $s2,$s2,1 # str2++
     addi $s1,$s1,1 # str1++
     bne $t0,$zero,Loop # jump if not done
     lw $s1,0($sp) # restore $s0
     lw $s2,4($sp) # restore $s1
     addi $sp,$sp,8 # adjust stack
     jr $ra # return
```
**Recursive Exercise**

Write the MIPS Assembly Language code for the following C program:

**int factorial( int x ) { if (x<1) return 1; else return x \* factorial(x-1); }**

### **Recursion - Issues**

- **n** Since this subroutine calls another subroutine (in this case it calls itself!):
	- **n** we need to save \$ra
	- <sup>n</sup> we need to save any temp registers (**\$t0- \$t7**) before calling a subroutine.
		- only if we need the value of a temp register to still be the same after the call!

#### **Outline of** factorial **subroutine**

- **n** save registers  $\sin$ , and  $\sin$  (the argument **x**)
- <sup>n</sup> check to see if **x<1**, if so just return 1
- $\blacksquare$  if  $x>=1$ :
	- <sup>n</sup> call **factorial(x-1)** and put result in **\$a1**
	- <sup>n</sup> put **x** in **\$a0**
	- <sup>n</sup> call multiply: result in **\$v0**
	- <sup>n</sup> restore **\$ra** and **\$a0**
	- <sup>n</sup> return

# factorial **(part 1)**

**factorial:**

**# make room for 2 registers addi \$sp,\$sp,-8**

**# save \$ra and \$a0 on stack sw \$a0,4(\$sp) sw \$ra,0(\$sp)**

**slti \$t0,\$a0,1 # is x < 1 ? bne \$t0,\$zero,L1 # yes - go to L1**

#### factorial **(part 2) when x>=1**

```
sub $a0,$a0,1 # x--;
jal factorial # call fact(x-1)
```
**# Now multiply the result by x # a0 is no longer x, # but we still have it on the stack**

```
lw $a0,4($sp)
add $a1,$v0,$zero # $v0 is fact(x-1)
jal multiply # get the product
```
## factorial **(part 3)**

**# restore \$a0 and \$ra before returning # multiply may have changed \$a0 # (so we must restore again) # \$v0 is already the return value**

**lw \$ra,0(\$sp) # restore \$ra lw \$a0,4(\$sp) # restore \$a0 add \$sp,\$sp,8 # restore the stack jr \$ra**

# factorial **(part 4) x<1**

**L1:**

**# x<1 so we just return 1 addi \$v0,\$zero,1 # \$a0 and \$ra have not changed, # so there is no need to restore # but we need to restore the stack add \$sp,\$sp,8 jr \$ra**

### **Ex: Simulate** factorial(3)

- **n** Step through the code, keeping track of:
	- **n** all the used registers
	- **S** \$sp and the contents of the stack
- **n** Spim makes this easy! We'll talk about this shortly…

# **What about saving**  $$t0-$t7?$

- **n** The convention says we should expect subroutines to use  $$t0-5t7$ .
- $\blacksquare$  If we use them and need the value to be the same after a subroutine call – we need to save them before calling the subroutine.
- **n** We also need to restore them after calling the subroutine.

# **Saving registers**

- $\blacksquare$  The code is the same use the stack:
- **add \$sp,\$sp,-8**
- **sw \$ra,0(\$sp)**
- **sw \$t0,4(\$sp)**
- **jal** *whatever*
- **lw \$ra,0(\$sp)**
- **lw \$t0,4(\$sp)**
- **add \$sp,\$sp,4**
- **add \$sp,\$sp,-12**
- **sw \$t1,8(\$sp)**
- **sw \$t0,4(\$sp)**
- **sw \$ra,0(\$sp)**
- **jal** *whatever*
- **lw \$t1,8(\$sp)**
- **lw \$t0,4(\$sp)**
- **lw \$ra,0(\$sp)**
- **add \$sp,\$sp,4**

**CSCI-2500 Fall 2010, Ch2 P&H**

# **Writing & Calling Subroutines**

- **n** When calling a subroutine:
	- <sup>n</sup> you don't need to worry about **\$s0-\$s7**, they won't change.
	- **n** you do need to worry about \$t0-\$t7 they may change.
- **n** When writing a subroutine:
	- <sup>n</sup> you need to save/restore the callers **\$s0- \$s7** if you use them.
	- <sup>n</sup> **\$t0-\$t7** are always free to use

# **More Writing Subroutines**

<sup>n</sup> Careful with **\$ra** – if you call a subroutine this will change **\$ra** (and your return won't work!). Might need to save/restore **\$ra**.

<sup>n</sup> Careful with **\$a0-\$a4** and **\$v0-\$v1**.

**n** ALWAYS: Make sure ssp is the same as when you were called!!!!

## **Pseudoinstructions**

- **n** There are many instructions you can use in MIPS assembly language that don't really exist!
- **n** They are a convienence for the programmer (or compiler) – just a shorthand notation for specifying some operation(s).

### **MIPS** move **pseudoinstruction**

**move** *destreg***,** *sourcereg*

There is no move instruction, but the assembler lets us pretend. The assembler can achieve this using **add** and **\$zero:**

**move \$s0, \$s1** is really **add \$s0,\$s1,\$zero**

**CSCI-2500 Fall 2010, Ch2 P&H**

## Blt**: Branch if Less Than**

**Branch if less than is a pseudoinstruction** based on slt and bne:

```
blt $s0,$s1,foo is really:
          slt $at,$s0,$s1
          bne $at,foo
```
Register **\$at** is reserved for use by the assembler (we can't use it – the assembler needs it for pseudoinstructions).

#### **Some useful pseudoinstructions**

**li** load immediate **la** load address sgt, sle, sge Set if greater than, … **bge, bgt, ble, blt** conditional branching